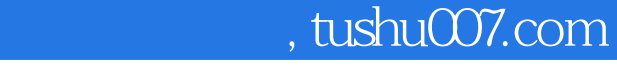

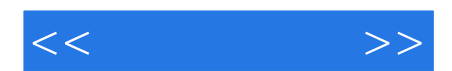

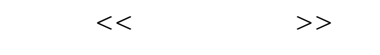

- 13 ISBN 9787122136374
- 10 ISBN 712213637X

出版时间:2012-4

, and the same state  $\mathcal{S}$ 

页数:356

PDF

更多资源请访问:http://www.tushu007.com

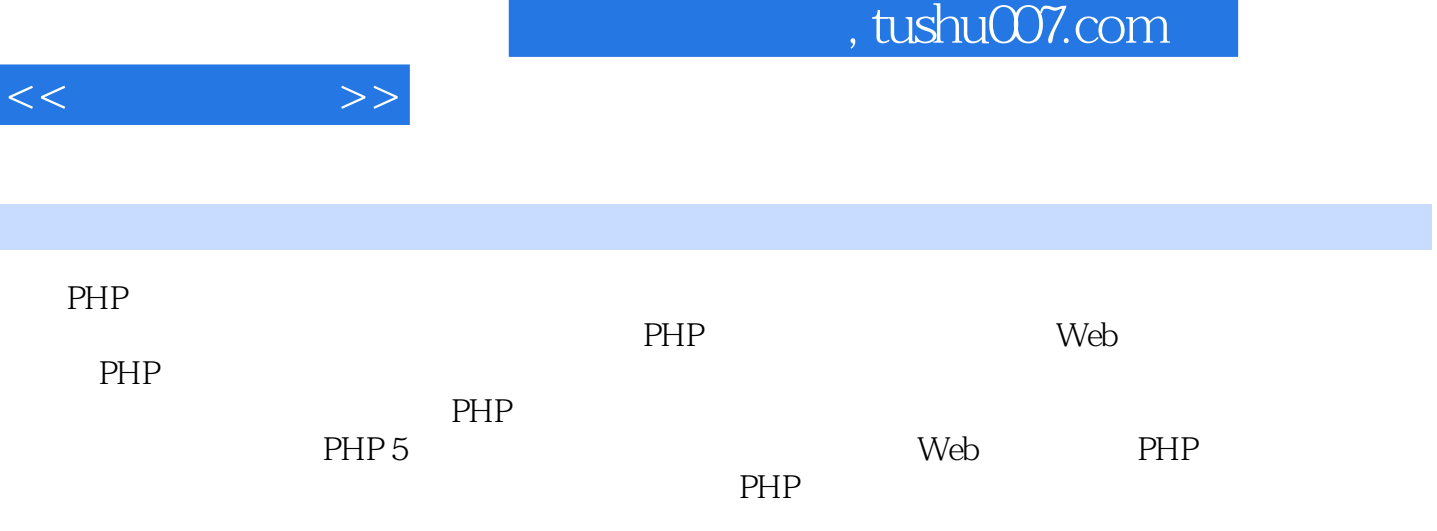

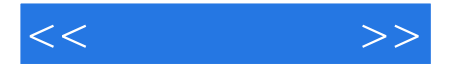

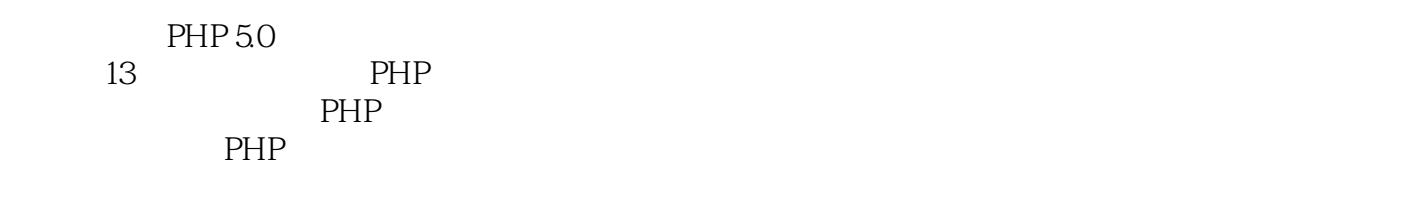

 $\begin{tabular}{lllllllll} \bf MySQL & \bf PHP & \bf HPP & \bf XML \\ \bf \end{tabular}$ 

 $PHP$ 

 $PHP$ 

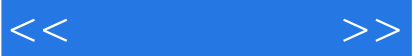

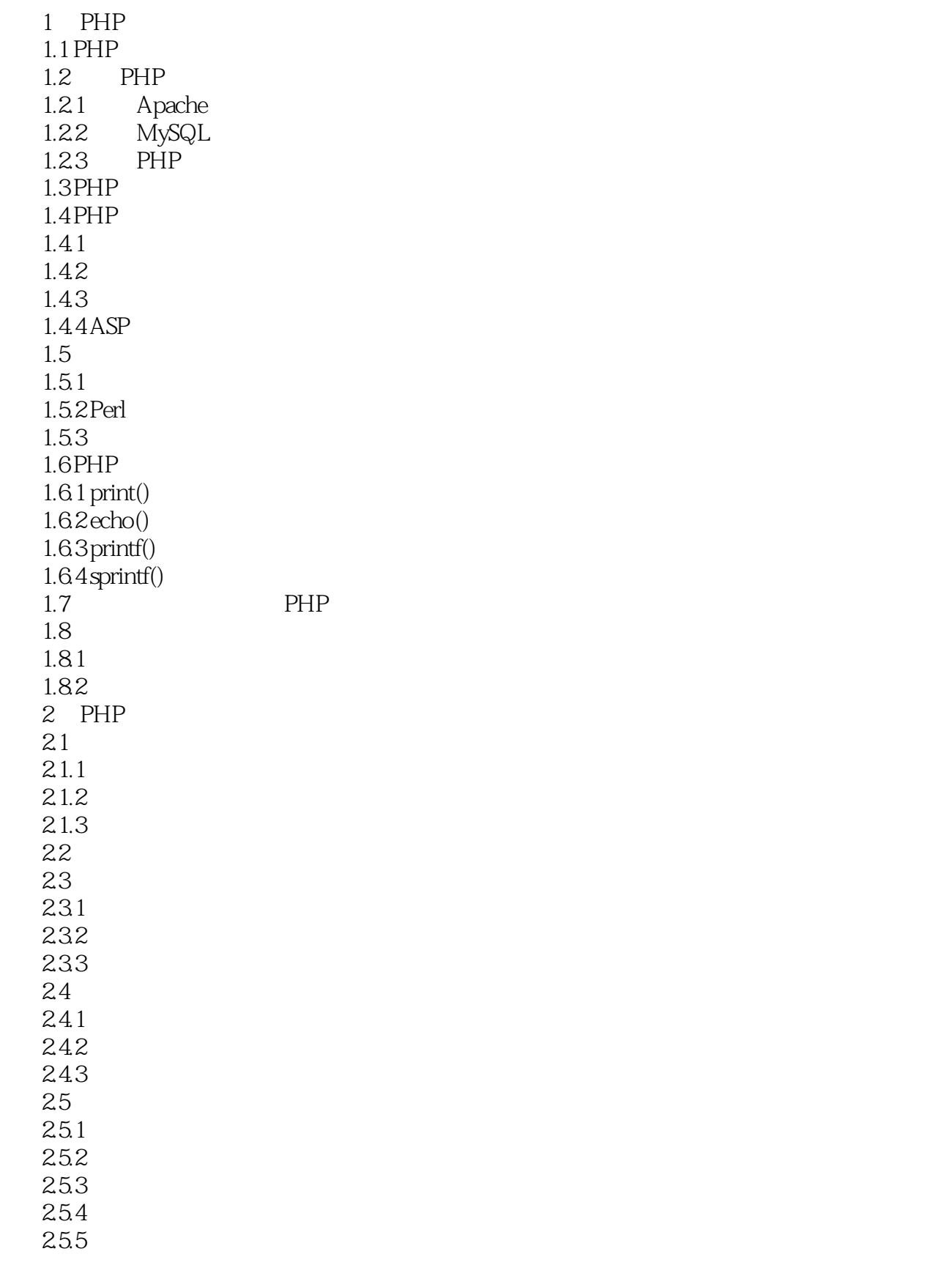

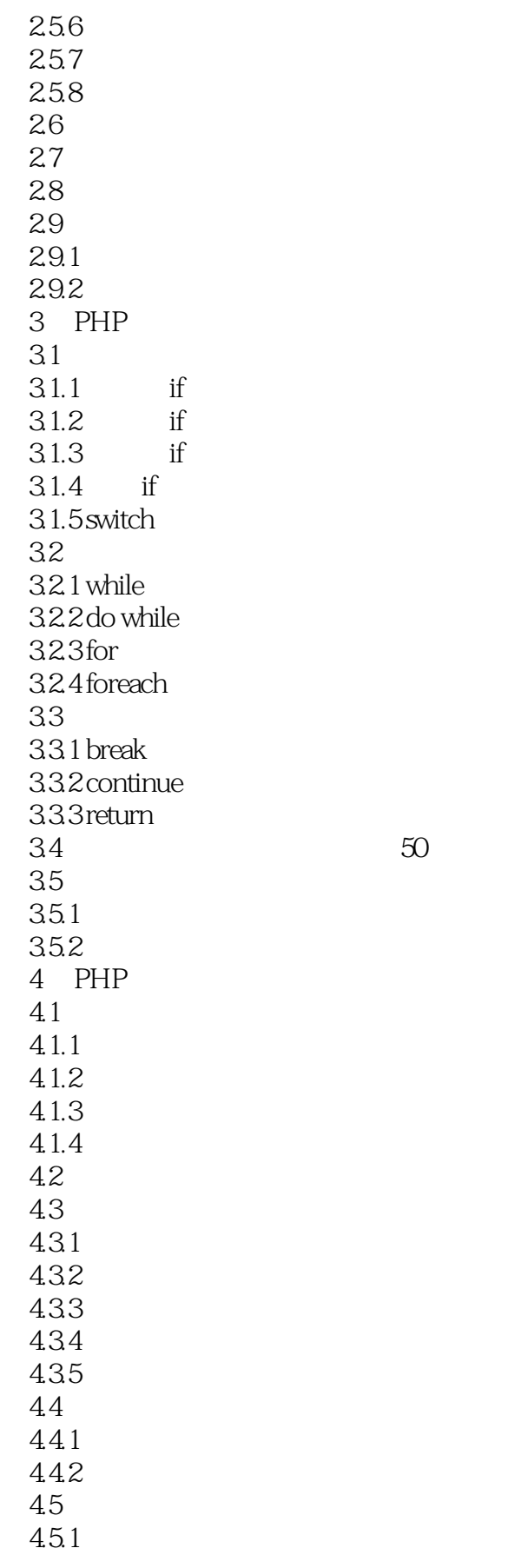

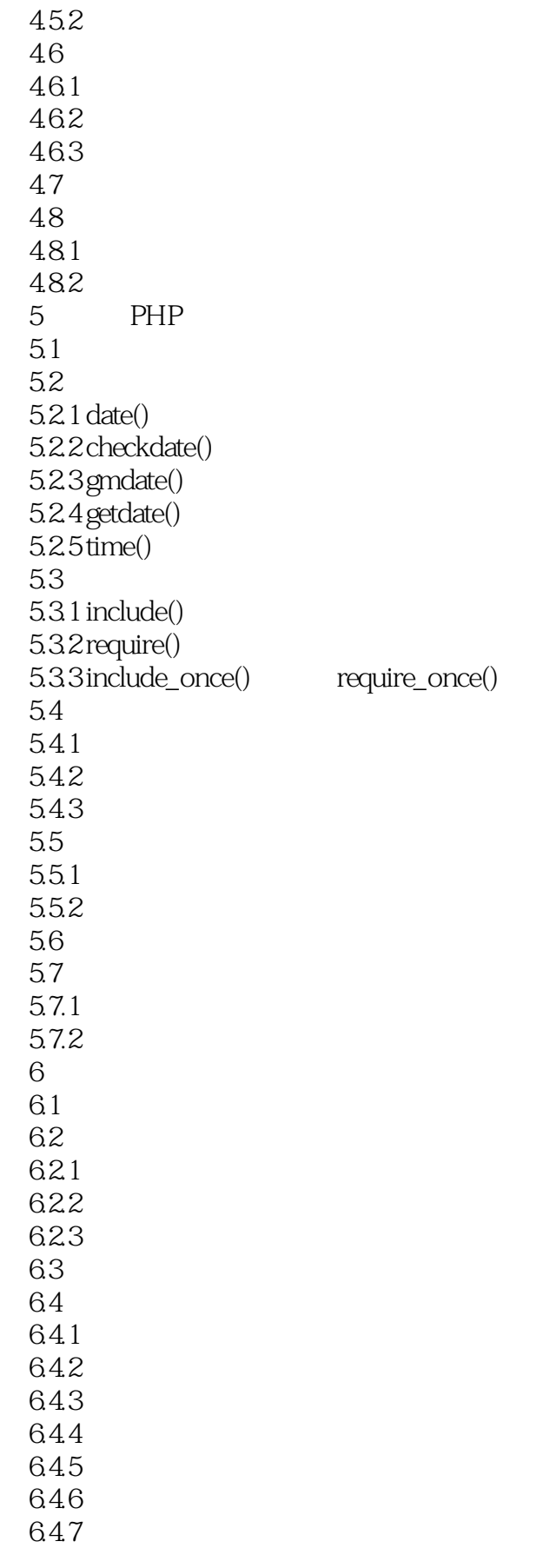

 $<<$ 

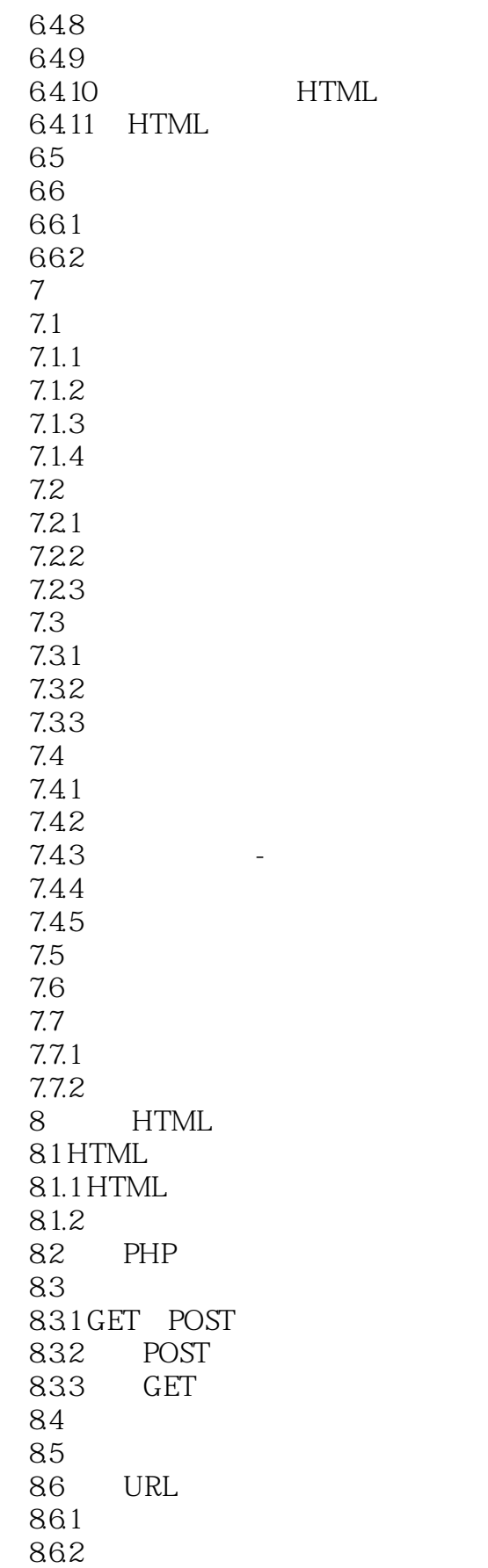

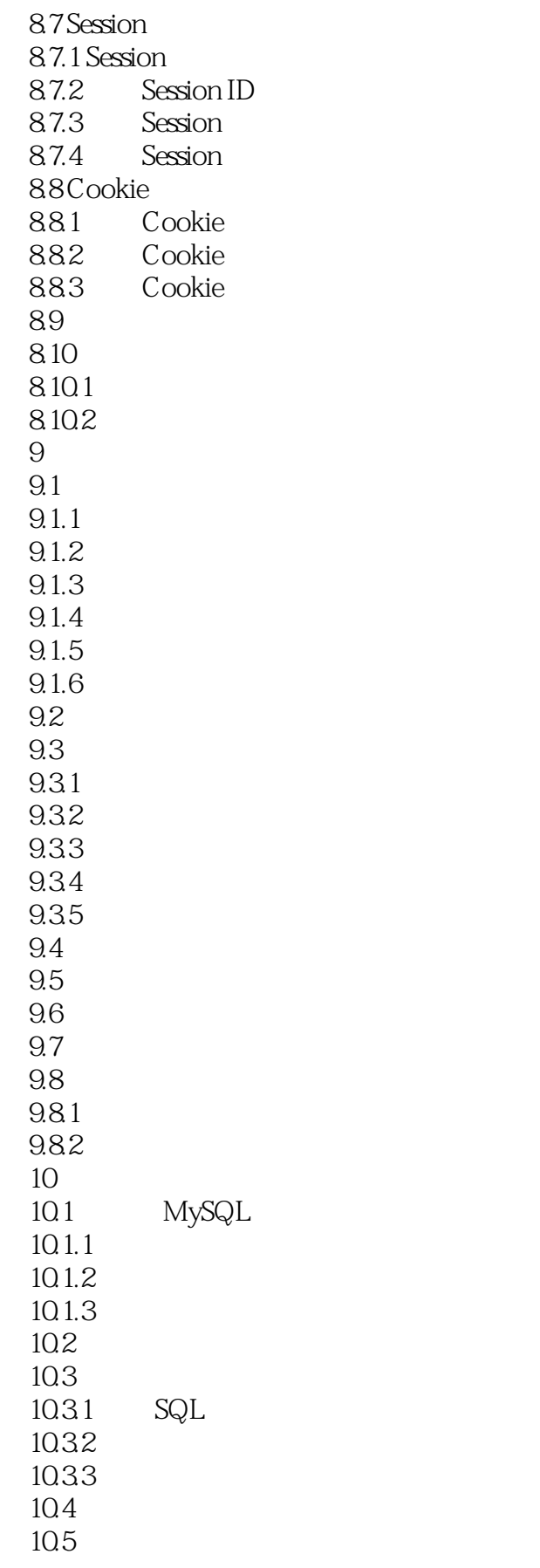

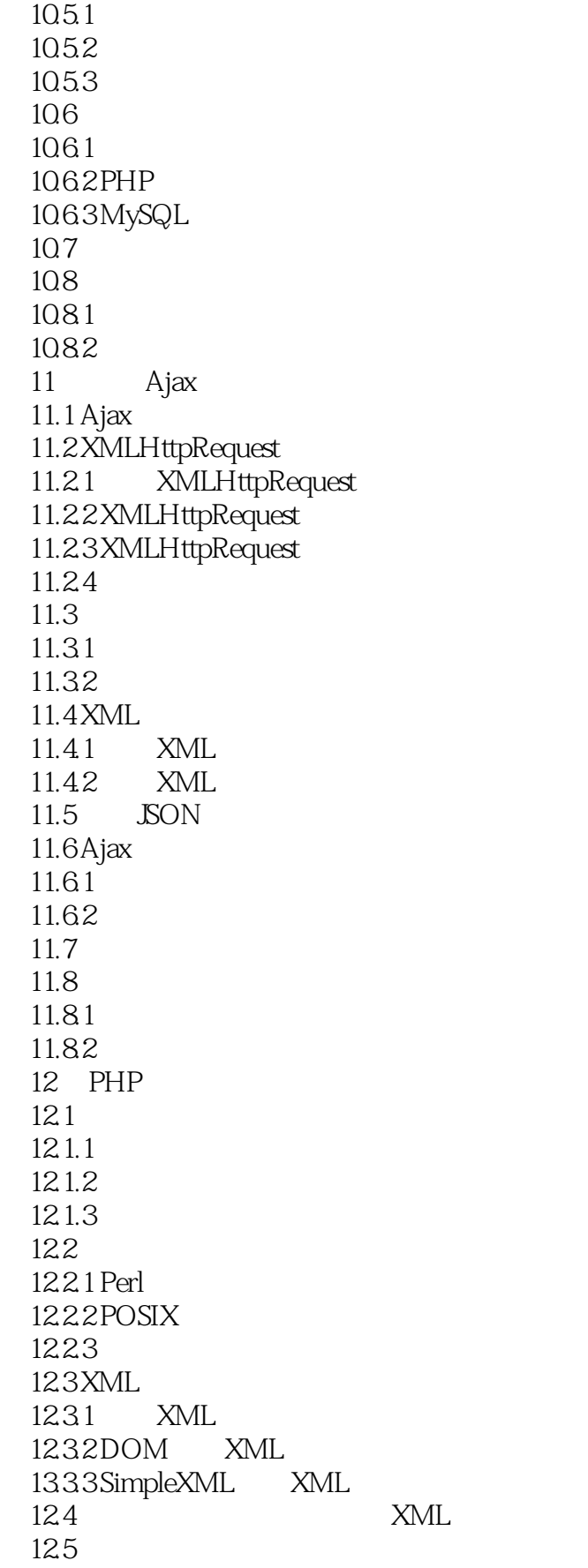

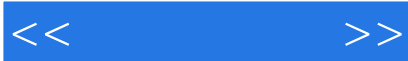

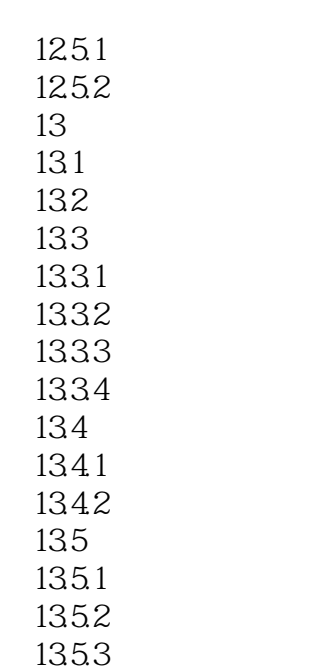

136

*Page 10*

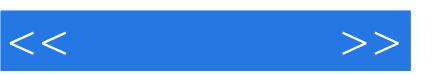

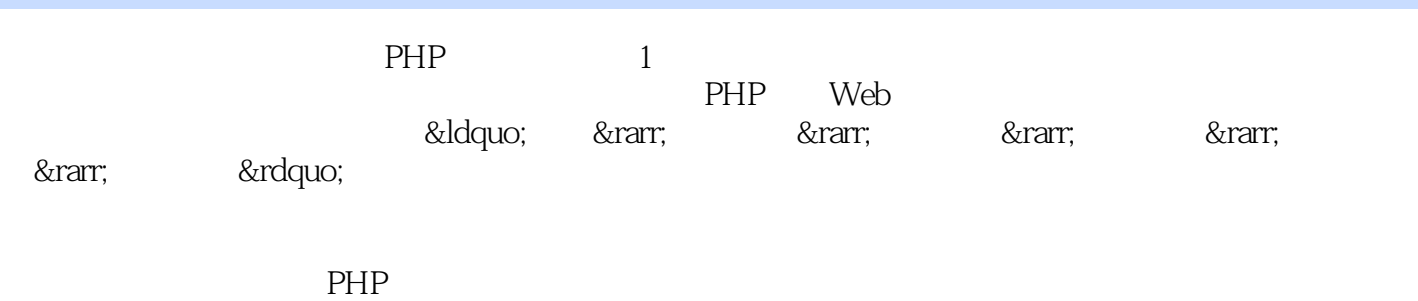

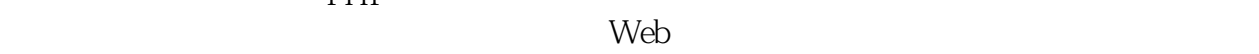

 $PHP$ 

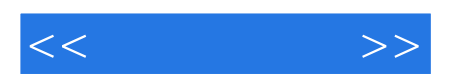

本站所提供下载的PDF图书仅提供预览和简介,请支持正版图书。

更多资源请访问:http://www.tushu007.com